The book was found

# MOS 2013 Study Guide For Microsoft Access (MOS Study Guide)

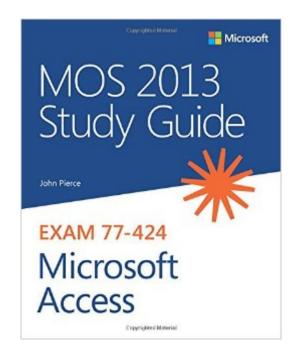

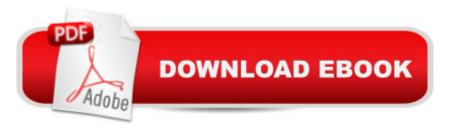

## Synopsis

Demonstrate your expertise with Microsoft Office! Designed to help you practice and prepare for the 2013 Access Microsoft Office Specialist (MOS) exam, this all-in-one study guide features: Full, objective-by-objective exam coverage Easy-to-follow procedures and illustrations to review essential skills Hands-on practice tasks to apply what you've learned Includes downloadable practice files

## **Book Information**

Series: MOS Study Guide Paperback: 232 pages Publisher: Microsoft Press; 1 edition (June 25, 2013) Language: English ISBN-10: 0735669198 ISBN-13: 978-0735669192 Product Dimensions: 7.3 x 0.8 x 8.8 inches Shipping Weight: 8.8 ounces (View shipping rates and policies) Average Customer Review: 5.0 out of 5 stars Â See all reviews (1 customer review) Best Sellers Rank: #357,344 in Books (See Top 100 in Books) #91 in Books > Computers & Technology > Databases & Big Data > Access #94 in Books > Computers & Technology > Software > Microsoft > Microsoft Word #107 in Books > Computers & Technology > Software > Databases

#### **Customer Reviews**

Bought for my son. He liked it very much.

#### Download to continue reading...

MOS 2013 Study Guide for Microsoft Access (MOS Study Guide) MOS 2010 Study Guide for Microsoft Word Expert, Excel Expert, Access, and SharePoint Exams (MOS Study Guide) MOS 2013 Study Guide for Microsoft Excel (MOS Study Guide) MOS 2013 Study Guide for Microsoft Word (MOS Study Guide) MOS 2013 Study Guide for Microsoft Excel Expert (MOS Study Guide) MOS 2013 Study Guide for Microsoft Outlook (MOS Study Guide) MOS 2013 Study Guide for Microsoft PowerPoint (MOS Study Guide) MOS 2010 Study Guide for Microsoft Word, Excel, PowerPoint, and Outlook Exams (MOS Study Guide) GO! with Microsoft PowerPoint 2013 Brief, GO! with Microsoft Excel 2013 Brief, GO! with Microsoft Access 2013 Brief Office 2016 For Beginners- The PERFECT Guide on Microsoft Office: Including Microsoft Excel Microsoft PowerPoint Microsoft Word Microsoft Access and more! Enhanced Microsoft Access 2013: Comprehensive (Microsoft Office 2013 Enhanced Editions) Enhanced Microsoft Office 2013: Introductory (Microsoft Office 2013 Enhanced Editions) Enhanced Microsoft Excel 2013: Comprehensive (Microsoft Office 2013 Enhanced Editions) Enhanced Microsoft PowerPoint 2013: Comprehensive (Microsoft Office 2013 Enhanced Editions) Enhanced Microsoft PowerPoint 2013: Comprehensive (Microsoft Office 2013 Enhanced Editions) How to Do Everything Microsoft SharePoint 2013: Microsoft SharePoint 2013 Exam Ref 70-331 Core Solutions of Microsoft SharePoint Server 2013 (MCSE): Core Solutions of Microsoft SharePoint Server 2013 Microsoft Access 2013 Programming by Example with VBA, XML, and ASP (Computer Science) Using Microsoft Excel and Access 2013 for Accounting (with Student Data CD-ROM) Microsoft Office Access 2013 Complete: In Practice 2013 ICD-9-CM for Hospitals, Volumes 1, 2, and 3 Professional Edition (Spiral bound), 2013 HCPCS Level II Professional Edition and 2013 CPT Professional Edition Package, 1e

#### <u>Dmca</u>